□ Peritoneal Dialysis Patient □ Family/Caregiver

**Applicant is:** □ In-Center Dialysis Patient □ Home Hemodialysis Patient □ 1<br>□ Peritoneal Dialysis Patient □ Transplant Patient

*Name*

*Home Phone Cell Phone Email Address*

This agreement is between the patient and/or family member candidate and the dialysis facility. **By signing this agreement, the candidate acknowledges/agrees that:** 

\_\_\_\_\_\_\_\_\_\_\_\_\_\_\_\_\_\_\_\_\_\_\_\_\_\_\_\_\_\_\_\_\_\_\_\_\_\_\_\_\_\_\_\_\_\_\_\_\_\_\_\_\_\_\_\_\_\_\_\_\_\_\_\_\_\_\_\_\_\_\_\_\_\_\_

His/her participation is voluntary.

\_\_\_\_\_\_\_\_\_\_\_\_\_\_\_\_\_\_\_\_\_\_\_\_\_\_\_\_\_\_\_\_\_\_\_

- He/she is willing to become the facility's Patient & Family Member Representative and participate in the facility's QAPI meetings either in-person or via teleconference.
- He/she has the right to resign the role of Patient & Family Member Representative if no longer able to serve but shall provide ample notice to facility staff to allow for recruitment of a new representative.
- The facility staff may revoke the candidate's membership at any time.
- **Patient information is confidential, and he/she will respect the privacy of other patients.**
- Abide by the Do's and Don'ts

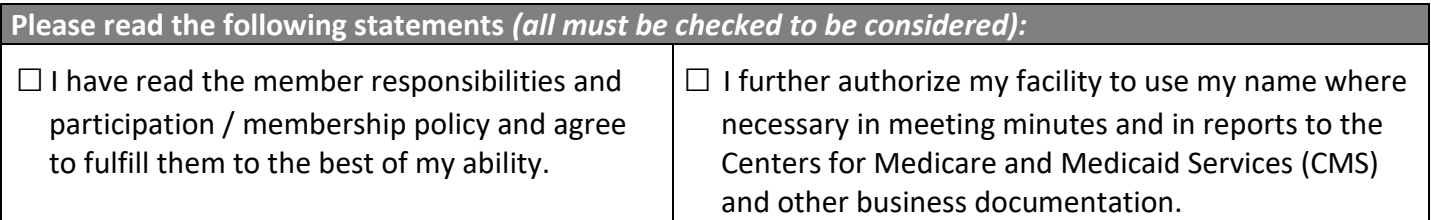

Candidate's Signature: etc. and the set of the set of the set of the set of the set of the set of the set of t

*If candidate is selected as the facility's Patient & Family Member Representative to join QAPI meetings staff are to sign this form.*

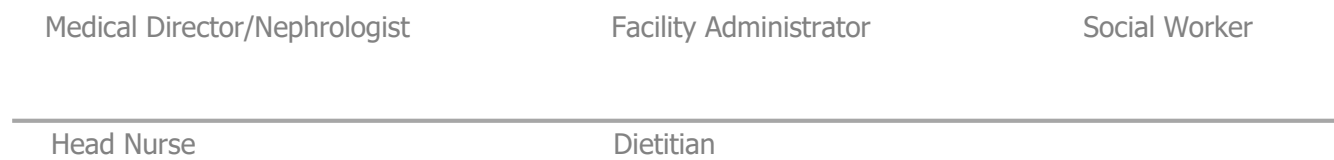